# INSTITUTO TECNOLÓGICO Y DE ESTUDIOS SUPERIORES DE OCCIDENTE

Departamento de Electrónica, Sistemas e Informática Desarrollo Tecnológico y Generación de Riqueza Sustentable

PROYECTO DE APLICACIÓN PROFESIONAL (PAP)

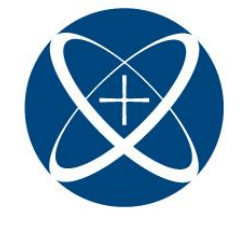

ITESO, Universidad<br>Jesuita de Guadalajara

PAP4N01 PROGRAMA DE GESTION E INNOVACION EN INGENIERIA DE PRODUCTO I, TOSHIBA GLOBAL COMMERCE SOLUTIONS

> **PRESENTA** Alumno: ISC Nataly Xatsybeth Salazar González Profesor PAP: Juan Manuel Islas Espinoza, PMP®

> > Tlaquepaque, Jalisco, mayo de 2022.

# ÍNDICE

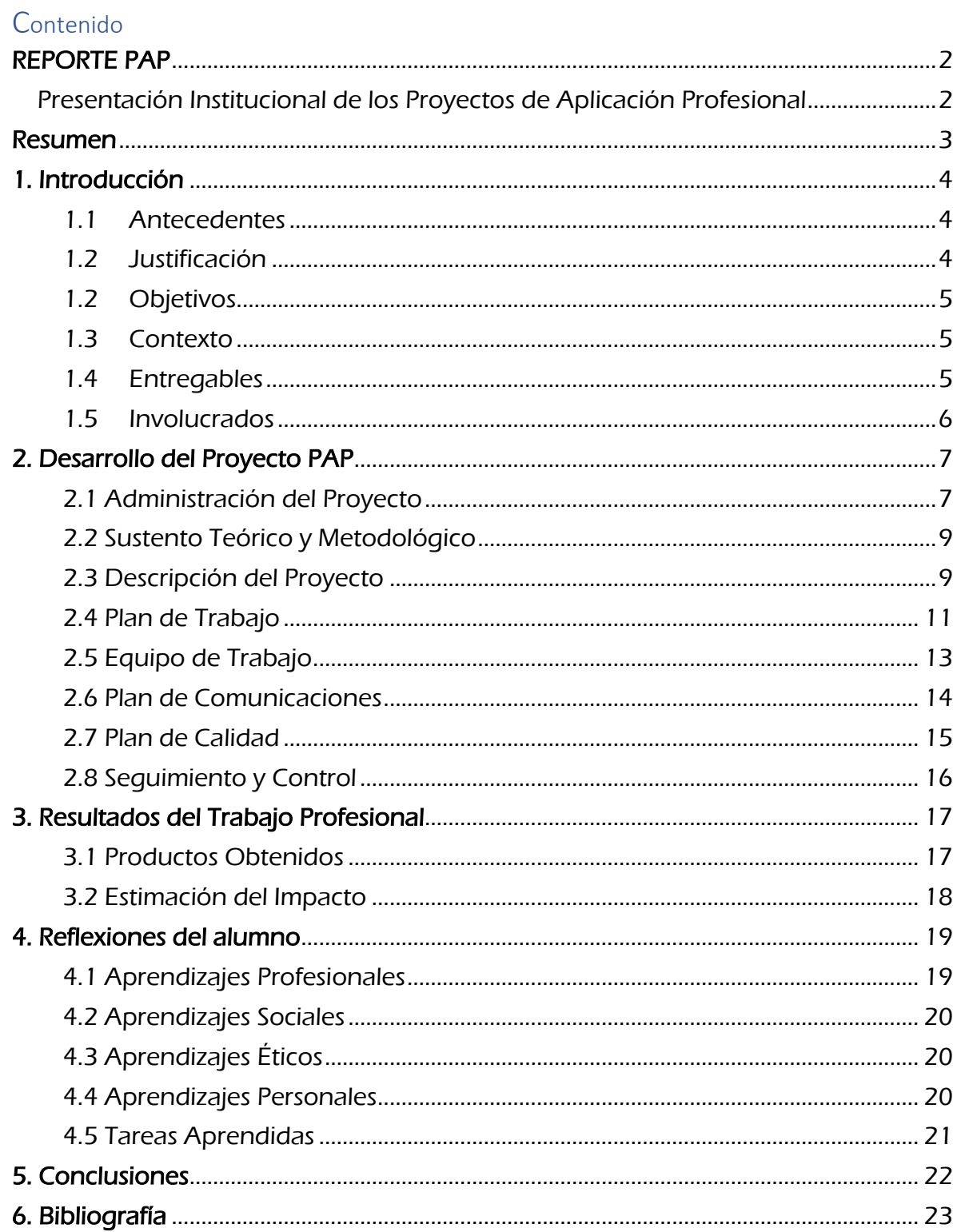

# <span id="page-2-0"></span>REPORTE PAP

<span id="page-2-1"></span>Presentación Institucional de los Proyectos de Aplicación Profesional

*Los Proyectos de Aplicación Profesional (PAP) son una modalidad educativa del ITESO en la que el estudiante aplica sus saberes y competencias socioprofesionales para el desarrollo de un proyecto que plantea soluciones a problemas de entornos reales. Su espíritu está dirigido para que el estudiante ejerza su profesión mediante una perspectiva ética y socialmente responsable.*

*A través de las actividades realizadas en el PAP, se acreditan el servicio social y la opción terminal. Así, en este reporte se documentan las actividades que tuvieron lugar durante el desarrollo del proyecto, sus incidencias en el entorno, y las reflexiones y aprendizajes profesionales que el estudiante desarrolló en el transcurso de su labor.*

### <span id="page-3-0"></span>Resumen

A continuación presentaré el reporte de las actividades realizadas durante el período de Primavera 2022 en el PAP "PAP4N01 PROGRAMA DE GESTION E INNOVACION EN INGENIERIA DE PRODUCTO I". Estas actividades fueron realizadas en la empresa Toshiba Global Commerce Solutions y consisten en el inicio de mi vida profesional, esto porque es el primer programa de becario en el que participo.

Mostraré el desarrollo de mi proyecto durante este período, así como planeaciones e identificación de necesidades técnicas para poder completar de manera exitosa el trabajo que me ha sido encomendado.

Además de todo lo mencionado anteriormente, daré a conocer mis reflexiones sobre este primer acercamiento con una empresa local, mis motivaciones para comenzar mi desarrollo profesional de esta manera y las conclusiones a las que llegué después de completar este primer Proyecto de Aplicación Profesional.

# <span id="page-4-0"></span>1. Introducción

# <span id="page-4-1"></span>1.1Antecedentes

La empresa huésped es Toshiba Global Commerce Solutions Mexico S. de RL. De CV. (TGCS), líder mundial en el mercado de tecnología de retail. Desarrolla puntos de venta innovadores para soluciones integradas en tiendas minoristas, esta tecnología acelera la transformación digital de los negocios al ofrecer productos que mejoran el compromiso del cliente y transforman su experiencia.

TGCS está enfocada al desarrollo, soporte y mantenimiento de software para el mercado de retail. Es una empresa con un amplio mercado global y entre sus clientes se pueden encontrar tiendas como Walmart, Sam's Club, Liverpool, entre otras.

La misión de TGCS es ofrecer las mejores soluciones minoristas para nuestros socios y clientes, de manera que puedan ser grandes comerciantes. Sus valores se centran en ayudar a los negocios minoristas a adaptarse a los cambios constantes de la tecnología del retail a través de la interacción con los negocios minoristas y los consumidores.

# <span id="page-4-2"></span>1.2 Justificación

Mi principal motivación al escoger este PAP es aprender sobre empresas que son líderes en su rama de la tecnología. En este caso, TGCS es una empresa líder en el mercado del retail, la cual provee de software y hardware a negocios minoristas. Al completar mi PAP en esta empresa quiero ser capaz de aprender nuevos procesos y tecnologías que me hagan crecer en mi desarrollo técnico como Ingeniero en Sistemas.

Al conocer las tecnologías que usa TGCS, podré comprender cuáles son las tendencias tecnológicas actuales y de esta manera ampliaré mi conocimiento, lo cual me dará nuevas formas de resolver problemas con tecnología. Esto último lo considero una aptitud indispensable en mi rama y estoy dispuesta a retarme para crecer dentro del campo.

Para este PAP planeo dedicar 25 horas a la semana, de las cuales 20 horas serán dedicadas a completar tareas asignadas y las otras 5 serán dedicadas a tomar capacitaciones de la empresa. Para estas capacitaciones, TGCS ofrece lo siguiente:

- Workshops y sesiones grabadas sobre el uso de los sistemas de TGCS
- Acceso al hardware necesario para probar los sistemas de TGCS
- Comunicación con ingenieros más experimentados

Desde mi punto de vista, esta línea de desarrollo profesional tiene mucho potencial a futuro. Esto sucede porque los negocios de retail se reinventan cada día y los negocios necesitan adaptarse al uso de nuevas tecnologías que faciliten sus procesos. De esta manera TGCS siempre ha demostrado mantenerse a la vanguardia, brindando soluciones y soporte para que ningún negocio se quede atrás.

### <span id="page-5-1"></span><span id="page-5-0"></span>**1.3 Objetivos**

El objetivo básico de mi plan educativo es conocer el puesto de Software Developer a través de la colaboración en proyectos que impactarán directamente en la mejora de procesos de la empresa y en la mejora de la experiencia de los clientes a nivel global.

Se espera que, a través del desarrollo de las distintas actividades dentro del equipo de trabajo, pueda concretar un proyecto de software de inicio a fin, comenzando por el planteamiento de la solución y requerimientos, iterando de manera incremental en la implementación del proyecto y finalizando con las pruebas necesarias para asegurar la calidad del software desarrollado.

### **1.4Contexto**

Software Customer Support es el nombre del departamento donde se desarrollarán las actividades de este PAP, pertenece a la dirección de Sistemas y está enfocado al desarrollo y soporte del software necesario para los puntos de venta.

Entre las actividades que se desarrollan en este departamento se pueden encontrar desde soporte a clientes, hasta soporte y desarrollo de nuevas aplicaciones para retailers. El equipo donde se trabajarán estás actividades se llama TCx Elevate, y es el encargado de dar soporte a los clientes que usan el sistema operativo TCx en sus puntos de venta.

El proyecto en el que estoy participando es el desarrollo de una aplicación web que pueda mostrar la definición diferentes códigos de error que se muestran en los puntos de venta cuando ocurre un fallo. De esta manera los clientes podrán solucionar rápidamente los problemas sin necesidad de levantar tickets. El proyecto puede categorizarse como:

- Mejora de procesos
- Desarrollo de oportunidades de mercado a futuro
- Respuesta a solicitudes del cliente
- Soporte a problemas del cliente

Los resultados que se esperan obtener de este proyecto tienen un alcance global, ya que podrá ser accesible por clientes que tienen tiendas en distintos lugares del mundo.

Las funciones que realizaré como intern, tienen que ver directamente con la implementación de esta aplicación web. De esta manera, las funciones que se desarrollarán tienen que ver con las que realiza en su día a día un Software Developer o un Software Engineer.

<span id="page-5-2"></span>Desde mi punto de vista, esta línea de desarrollo profesional tiene mucho potencial a futuro. Esto sucede porque los negocios de retail se reinventan cada día y los negocios necesitan adaptarse al uso de nuevas tecnologías que faciliten sus procesos. De esta manera

TGCS siempre ha demostrado mantenerse a la vanguardia, brindando soluciones y soporte para que ningún negocio se quede atrás.

# **1.5Entregables**

Este proyecto consistirá en una aplicación web donde se podrán consultar los errores de manera rápida y fácil. Para poder completar la aplicación, los entregables que se deberán desarrollar son:

- Desarrollo de parsers que conviertan los manuales en archivos de tipo json
- Población de Base de Datos con diferentes códigos de error
- Creación de API para manejar peticiones del cliente
- Desarrollo de front-end de la aplicación
- Publicación de la herramienta web para los clientes globales de Toshiba

### <span id="page-6-0"></span>**1.6 Involucrados**

Hasta ahora, se ha identificado la siguiente lista de involucrados en el proyecto:

- Clientes, retailers
- Area de soporte de TGCS
- Project Manager
- Software Developers
- Software Architect
- TGCS Vice President

### <span id="page-7-0"></span>**2. Desarrollo del Proyecto PAP**

### <span id="page-7-1"></span>**2.1 Administración del Proyecto**

### *Inicio*

El inicio del proyecto PAP consiste en determinar un cronograma de actividades para comprender las habilidades que planeo desarrollar durante mi avance en el proyecto que TGCS me ha asignado. En este cronograma se identifican las habilidades que tengo, las que necesito mejorar y las que necesito desarrollar desde cero, de esta manera defino la importancia que le daré a cada habilidad. También llevo una asesoría con mi profesor para recibir retroalimentación de mi plan, así como para comentar mis preocupaciones y dudas.

### *Planificación*

En esta etapa del proyecto PAP defino las acciones que llevaré a cabo para poder mejorar y desarrollar las habilidades técnicas que requiero para completar el proyecto de manera exitosa. Me encargo de definir entre dos o tres actividades para obtener una habilidad en un nivel aceptable, donde no sea una experta pero pueda comprender las razones técnicas por las que suceden ciertas cosas. A estas actividades les asigno una fecha de inicio y finalización, de manera que asigno tiempo semanal para completarlas en tiempo y forma.

Por el lado del proyecto que me asignaron en TGCS, mi Project Leader define el rumbo que seguirá el desarrollo web en base a entregas incrementales. Por lo pronto se sabe que necesitaremos seguir esta línea:

- 1. Definición de la arquitectura de la aplicación web
- 2. Parseo de los manuales de referencia
- 3. Desarrollo de la API y creación de la base de datos
- 4. Documentación de la API en Swagger
- 5. Parseo de múltiples documentos
- 6. Poblado de la base de datos
- 7. Desarrollo de la UI de la aplicación web
- 8. Dockerización de la aplicación
- 9. Creación de un pipeline de Jenkins
- 10. Resolución de problemas de performance

#### *Ejecución*

Esta es la parte más pesada del proyecto, ya que involucra el desarrollo de la aplicación web. En este caso, la ejecución del proyecto se ha alineado a mi planeación de habilidades por lo tanto estoy aprendiendo y desarrollando las habilidades necesarias mientras completo los entregables de cada uno de los sprints.

Esto es una ventaja ya que puedo obtener un nivel de experiencia deseable, de acuerdo con mis objetivos. Esto sucede porque aquí estoy aprendiendo a crear APIs en Django, a crear contenedores de Docker y a crear los pipelines para Continuous Integration / Continuous Deployment de la aplicación web.

### *Seguimiento y Control*

Esta etapa del proyecto PAP ha sido constante. Me encuentro participando en juntas diarias para actualizar a mi equipo sobre el avance y los bloqueos que tengo para completar mis actividades, por lo que puedo avanzar en el desarrollo de mis actividades técnicas y completo las actividades que se esperan que desarrolle en cada sprint.

Otro punto importante es que estoy participando en discusiones con el arquitecto del proyecto para decidir la mejor manera de implementar la arquitectura que él ha descrito. Esto es sumamente importante porque las tecnologías usadas para el desarrollo del proyecto presentan ciertas limitantes en la forma de la implementación, por lo tanto es indispensable que mantenga la comunicación con todos los ingenieros involucrados en el proyecto.

También me encuentro en constante comunicación con mi asesor del proyecto PAP, de manera que mi reporte puede ser pulido constantemente y comunico todas mis dudas o preocupaciones al profesor. Esto me ayuda a no dejar cabos sueltos y aprovechar al máximo la experiencia.

Para llevar un control del proyecto, todos los días registro en el Kanban del proyecto las horas dedicadas a cierta actividad. También planeo diariamente un horario donde asigno cierto tiempo al desarrollo de cada actividad. Esto me permite mantener un control y avanzar en las capacitaciones y entregables.

### *Cierre*

El cierre de mi proyecto PAP consiste en presentar todos los resultados que he obtenido a lo largo de este período. Tanto de manera académica, como en TGCS. Para completar el requisito de la asignatura, me encuentro preparando un vídeo donde presento un resumen de este reporte; así como los últimos ajustes del reporte antes de que sea publicado para la comunidad académica.

Por otro lado, he recibido mucha retroalimentación para la aplicación web. Esta retroalimentación ha sido integrada en cada iteración del proyecto para mejorar la experiencia de los usuarios y se ha planeado que pueda ser lanzada para los clientes a nivel global un poco después de que se terminen los últimos ajustes al proyecto.

Se planea que este proyecto siga recibiendo soporte por otros ingenieros, entonces me encuentro redactando la documentación para que este proyecto pueda ser mantenido y pueda crecer a largo plazo.

# <span id="page-9-0"></span>**2.2 Sustento Teórico y Metodológico**

**SCRUM:** Es un framework de trabajo donde se desarrollan proyectos de manera iterativa e incremental, se usa frecuentemente para el desarrollo de productos tecnológicos ya que presenta estrategias para adaptarse porque no hay un plan totalmente detallado (Deemer et al., 2009; Trigas, s.f.).

**Sprint:** Son las iteraciones de cada ciclo de desarrollo, suelen ser breves y su principal objetivo es completar ciertas actividades que abonan al desarrollo del proyecto (Trigas, s.f.).

**CI/CD:** Estrategia usada para la distribución de aplicaciones de manera constante a través de la automatización del desarrollo de las aplicaciones y su implementación continua, esto permite que el código nuevo se integre de manera instantánea al producto con el que los clientes interactuarán (Red Hat, s.f.)

**API:** Usada para comunicar servicios web, una API se encarga de facilitar la interacción e intercambio de información entre distintos programas computacionales (Masse, 2011).

**GitLab:** Es una plataforma de DevOps donde se puede alojar el código de un proyecto de software, de manera que facilita la colaboración entre varios Software Developers (GitLab, s. f.).

**AccuRev:** Es una plataforma donde se facilita la planeación de proyectos Agiles, esta herramienta provee de funcionalidades que permiten mantener la pista de todas las actividades realizadas en el desarrollo de un proyecto (Digital.ai, s. f.).

### <span id="page-9-1"></span>**2.3 Descripción del Proyecto**

El desarrollo del proyecto no tiene una secuencia totalmente definida. Esto sucede porque puede que muchos de los requerimientos iniciales cambien o se modifiquen durante el desarrollo, por eso se usará el framework SCRUM. Este framework permitirá que mis actividades como Desarrolladora de Software se adapten a las necesidades que se van encontrando cada que se hace una nueva iteración

Como se mencionó anteriormente, este es un proyecto de tipo iterativo, donde se pulirán las funcionalidades en cada sprint.

El proyecto consiste en una aplicación web donde se podrán consultar los errores que arrojan los sistemas operativos de manera rápida y fácil. Para poder completar la aplicación, los entregables que se deberán desarrollar son:

- Desarrollo de parsers que conviertan los manuales en archivos de tipo json
- Población de Base de Datos con diferentes códigos de error
- Creación de API para manejar peticiones del cliente
- Desarrollo de front-end de la aplicación
- Desarrollo de CI/CD para la aplicación
- Documentación de la aplicación.

Para completar este proyecto se hace uso de herramientas como AccuRev, Gitlab y Máquinas Virtuales para poder producir los entregables del proyecto. Las primeras dos herramientas consisten en plataformas donde todos pueden colaborar en el desarrollo y planeación del proyecto, mientras que las Máquinas Virtuales son proporcionadas por la organización para poder desarrollar el software de manera segura.

Este proyecto puede categorizarse como:

- Mejora de procesos
- Desarrollo de oportunidades de mercado a futuro
- Respuesta a solicitudes del cliente
- Soporte a problemas del cliente

Los resultados que se esperan obtener de este proyecto tienen un alcance global, ya que podrá ser accesible por clientes que tienen tiendas en distintos lugares del mundo.

Por otro lado, he planeado mi Proyecto Educativo. Este proyecto es personal y se alinea a los objetivos que me he planteado desde tres ejes de competencias: técnicas, de integración en la organización y de actitud o desarrollo personal. A continuación se muestra la lista de competencias, este contiene las métricas bajo las que se podrá considerar como un desarrollo exitoso.

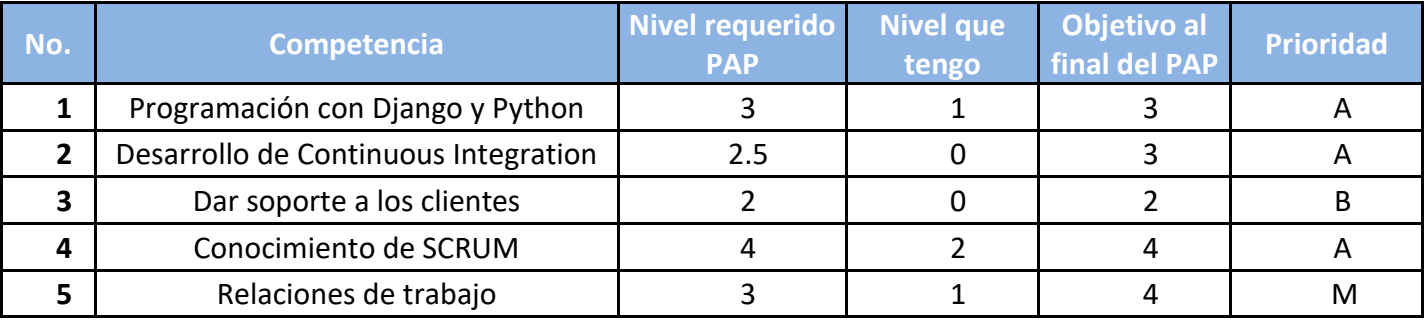

<span id="page-10-0"></span>Las competencias 1, 2 y 4 son las que tienen una prioridad alta, la razón para ello es que requeriré de ellas de manera diaria, además de que sin ellas puede que se vea comprometida la entrega de avances en cada sprint.

# **2.4 Plan de Trabajo**

A continuación se presenta un plan de trabajo resumido, en él se presentan las fechas estimadas de finalización de cada una de las etapas del proyecto.

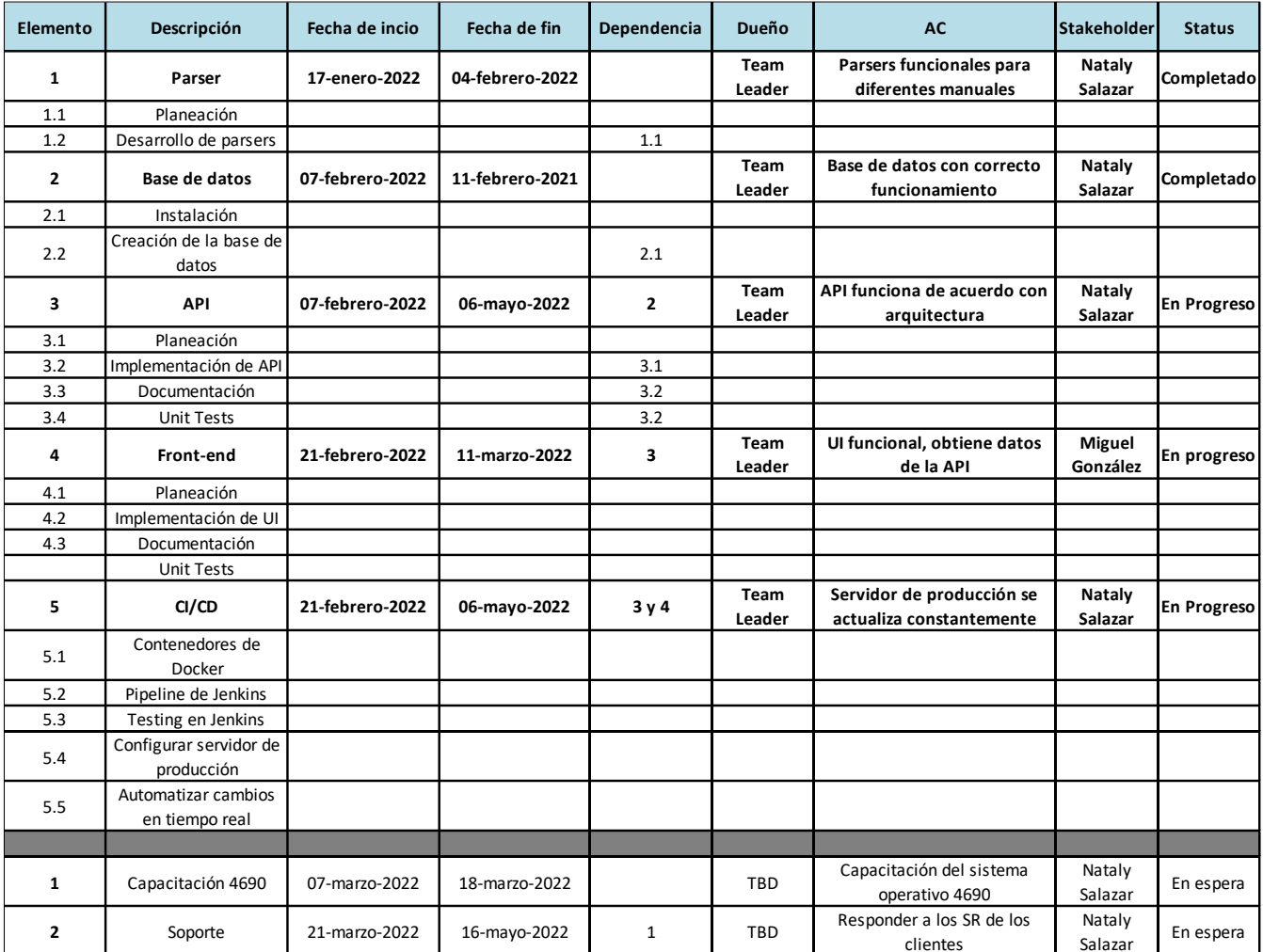

Ahora, mi plan de trabajo para conseguir mis objetivos personales se muestra en la siguiente gráfica. Mi forma de aprendizaje se basa en la práctica, esta es la razón por lo que alineo muchas fases del proyecto de TGCS con mi aprendizaje.

<span id="page-12-0"></span>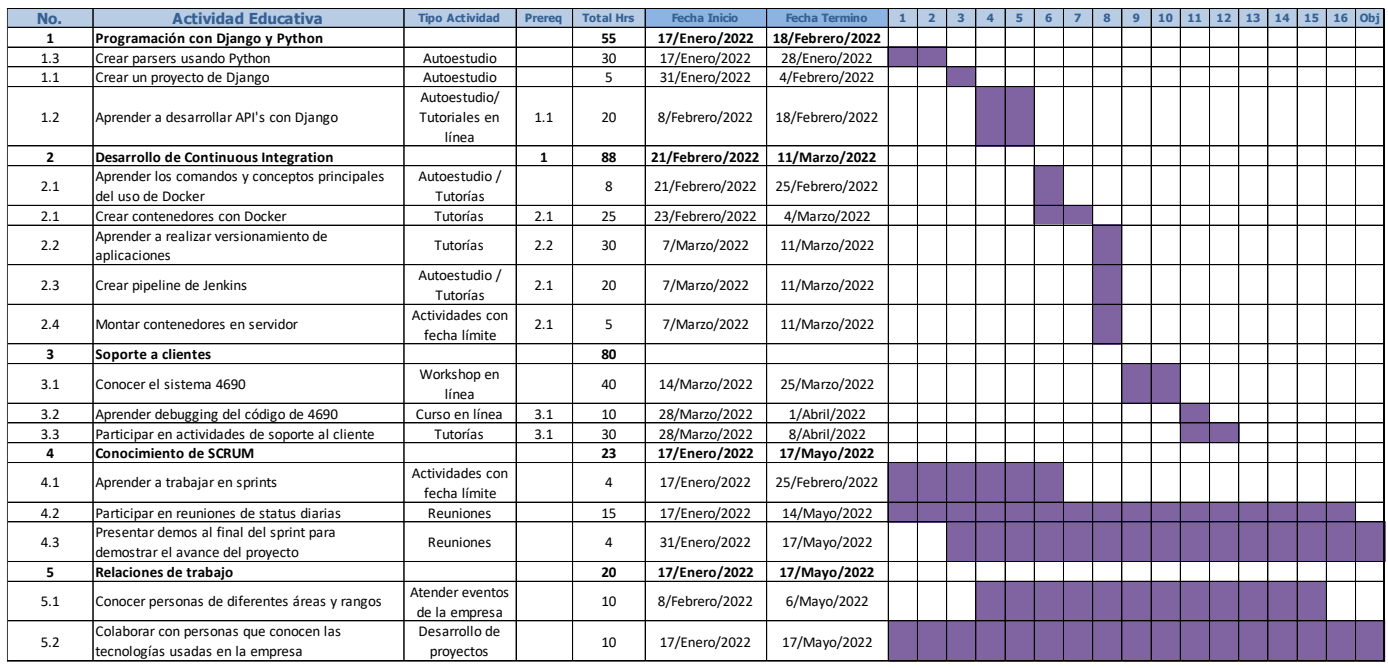

# **2.5 Equipo de Trabajo**

<span id="page-13-0"></span>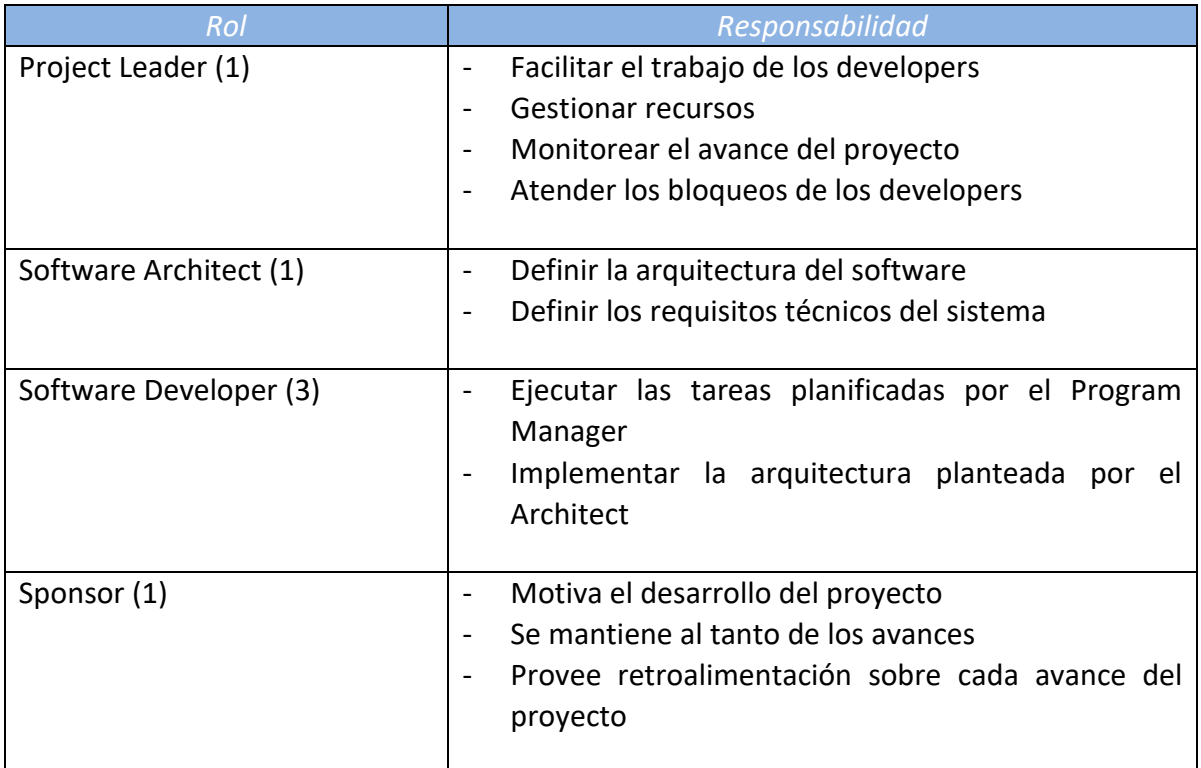

# **2.6 Plan de Comunicaciones**

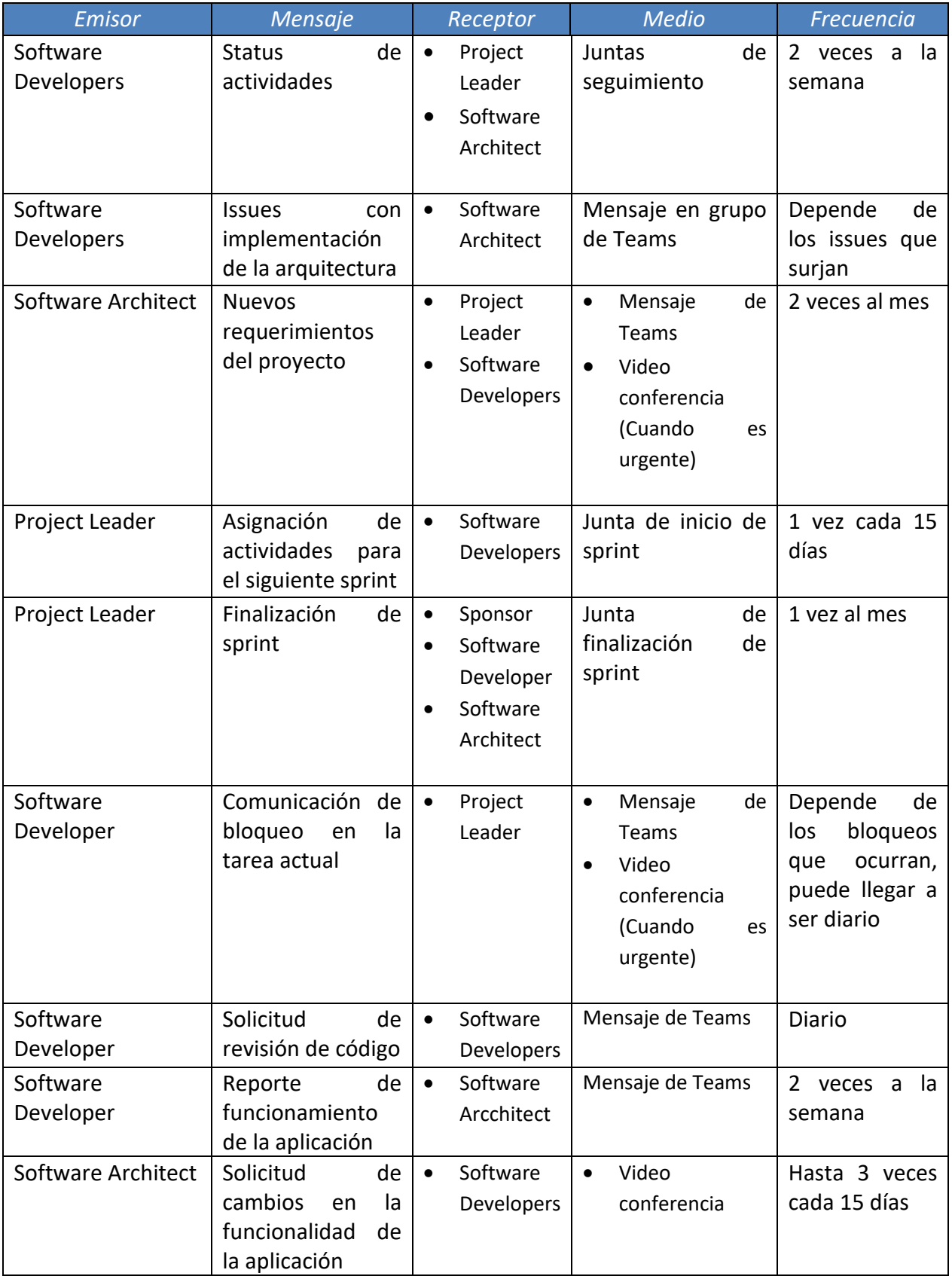

# <span id="page-15-0"></span>**2.7 Plan de Calidad**

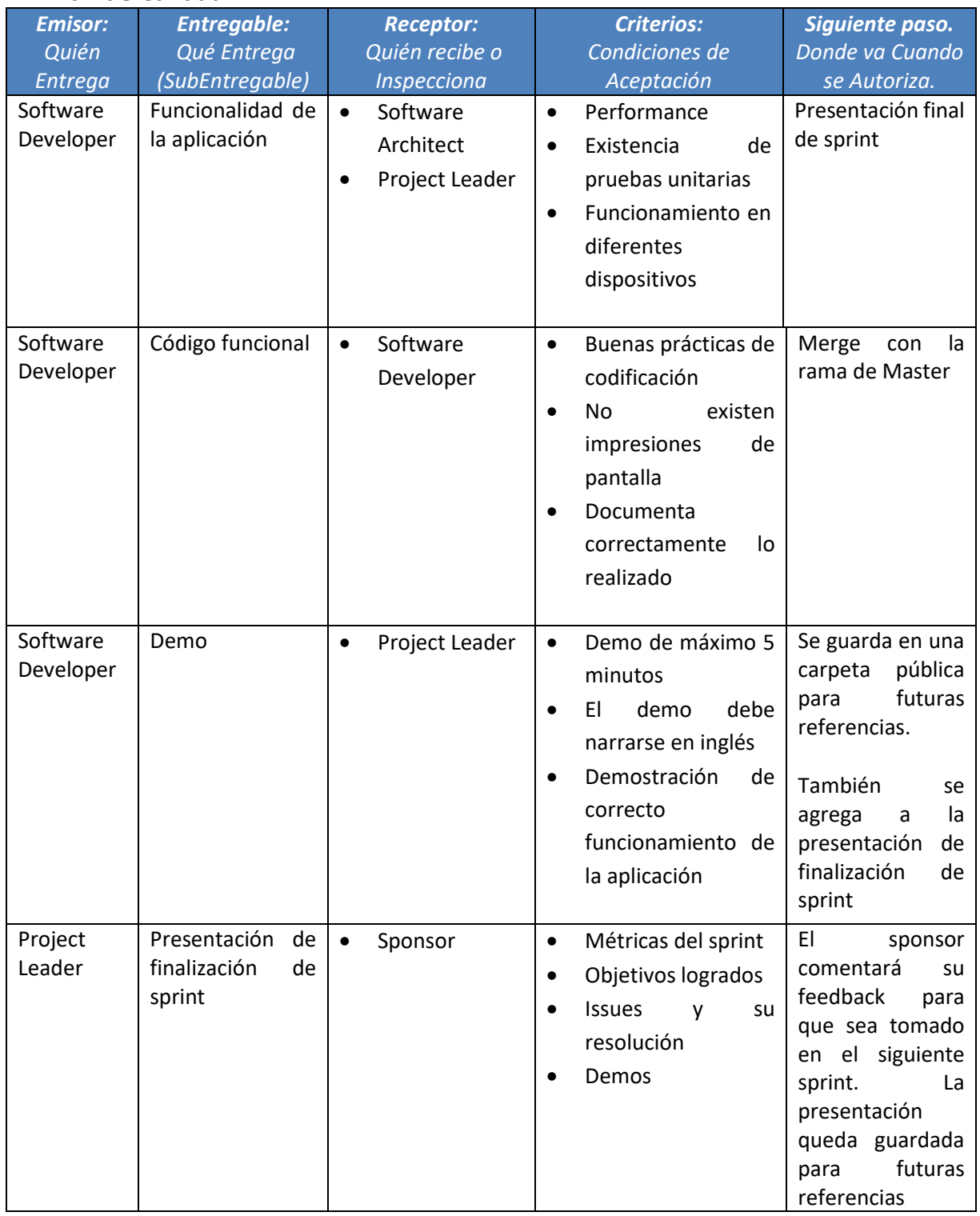

### <span id="page-16-0"></span>**2.8 Seguimiento y Control**

Por el lado de la empresa TGCS se realizarán varias juntas durante el desarrollo del proyecto. Estas juntas buscan monitorear de manera constante el avance del proyecto y solucionar dudas, problemas o bloqueos que surjan, así como presentar avances del desarrollo de la aplicación. Estas juntas se pueden listar como se muestra a continuación.

- **Ceremonia de inicio de sprint:** Esta ceremonia se realizará cada 15 días. Marca el inicio de un nuevo sprint de desarrollo donde el Project Leader discute con los desarrolladores y el arquitecto sobre cuáles historias serán desarrolladas durante los siguientes 15 días. Además, los desarrolladores podemos comentar sus preocupaciones sobre las tareas asignadas y determinar la mejor manera de enfrentar los retos que pueden presentarse a lo largo del sprint.
- **SCRUM:** Esta junta se realizará dos veces a la semana y consiste en que los desarrolladores comuniquemos las actividades en las que hemos trabajado. Aquí es indispensable que yo describa en qué trabajé, si pude completar la actividad, si existe algo que bloqueé mi avance y si he completado alguna actividad, esto último asegura que pueda continuar trabajando otras cosas; de esta manera se puede asegurar que todos los objetivos del sprint sean cubiertos.
- **Ceremonia de finalización de sprint:** Esta ceremonia se realizará cada 15 días o cada mes, dependiendo de la disponibilidad de los sponsors. Los sponsors son los directivos de TGCS y son los motivadores del proyecto. Esta junta es presidida por el Project Leader y su objetivo es comunicar los resultados del sprint. Aquí se muestran los demos generados, explicaciones técnicas y otras métricas como: historias completadas, issues reportados y fecha de terminación de las actividades.

Además, como soy parte de un equipo en específico hay otras actividades de las que debo participar para mantener al tanto a mi manager y compañeros. Estas actividades aseguran que todos nos mantengamos al tanto de lo que cada uno hace, de esta manera puedo apoyar a los demás o ellos pueden apoyarme a mí. Estas actividades consisten en:

- **SCRUM:** Esta es una junta diaria de 15 minutos. Todos los integrantes de mi equipo mencionan su estatus actual por turnos. Se deben responder las preguntas: ¿Qué hiciste ayer? ¿Qué harás hoy? ¿Tienes algún bloqueo?
- **Estatus de la semana:** Es una junta al final de la semana con duración de una hora. En ella se comentan los avances de la semana de cada uno de los integrantes del equipo. Además, debo mencionar mis avances en las capacitaciones técnicas y escuchar otros temas que necesitan discutirse antes de comenzar la siguiente semana.

Por el lado de la Coordinación PAP hay una junta de revisión de avances cada cuatro semanas. En estas revisiones discuto con mi asesor dudas sobre los avances entregados, así como cambios y preocupaciones relacionadas con mi día a día en la empresa TGCS. A esto se añade retroalimentación escrita de mi asesor para asegurar que el reporte PAP pueda ser entregado con la calidad deseada.

Además, cada mes se realizan dos sesiones donde mi asesor presentará temas relevantes para mi inserción en el mundo laboral y mi desarrollo profesional. Estas sesiones describen temas como soft-skills, manejo de emociones y desarrollo de planes a corto y largo plazo.

# <span id="page-17-0"></span>**3. Resultados del Trabajo Profesional**

### <span id="page-17-1"></span>**3.1 Productos Obtenidos**

Los principales entregables que he producido durante mi participación en el PAP se enlistan a continuación. Cada uno aporta cierta funcionalidad para el producto final, además he agregado una breve descripción para que se comprenda quién los va a usar a futuro.

### **Parsers que conviertan los manuales en archivos de tipo json**

Los equipos de soporte de retail en Toshiba usan diferentes manuales de códigos de error para poder resolver los problemas de los clientes. Estos manuales son documentos en formato pdf que contienen cientas de páginas, por lo que los parsers que he desarrollado se encargan de extraer toda la información de los códigos de error que se encuentran en estos manuales. Esta información se convierte a formato json para que después pueda ser insertada en una base de datos, de manera que a través de una API se puedan hacer consultas y encontrar las definiciones de manera ágil.

Estos parsers benefician al equipo de soporte ya que presentan una base para poder extraer información relevante sin necesidad de hacer búsquedas de manera manual. A la larga estos modelos de parseo podrán ser replicados si se necesita extraer la información de otros manuales.

### **API para manejar peticiones del cliente**

Esta API permite realizar peticiones a la base de datos a través de solicitudes HTTP. Puede agregar, eliminar y editar mensajes de error, así como realizar consultas a la base de datos dependiendo de lo que el cliente solicite. Esta API puede obtener mensajes de error de acuerdo con las coincidencias que se tengan en diferentes campos de consulta.

Este entregable ha permitido la comunicación entre el front-end de la aplicación y la base de datos donde se encuentra alojado el detalle de los mensajes de error. Además, cuenta con un modelo definido que ayuda a realizar validaciones de los datos ingresados.

### **Front-end de la aplicación**

En este caso, he sido la encargada de resolver los defectos encontrados en el front-end de la aplicación web. Mi trabajo ha consistido en agregar tres distintos componentes que le muestren el progreso de las consultas realizadas. El primero muestra las definiciones de los campos por los que puede realizar una búsqueda, el segundo muestra un spinner para que el usuario sepa que se está trabajando en realizar la búsqueda que solicitó y el tercero muestra un mensaje que confirma que la búsqueda especificada no arrojó ningún resultado.

### **Publicación de la herramienta web para los clientes globales de Toshiba**

Para este entregable en particular, he sido la encargada de realizar todas las configuraciones necesarias para realizar el deploy de la herramienta en un servidor de producción. Esto ha permitido que la herramienta se encuentre disponible tanto para clientes globales como para empleados de Toshiba que requieren consultar diversos mensajes de error.

Este ha sido uno de los entregables que más cuidado ha requerido, ya que se debe asegurar que la aplicación se encuentre saludable en todo momento. Si no se garantizara que la aplicación funciona correctamente, puede que clientes y empleados se queden sin acceso a ella, lo que se traduciría en un incremento en el tiempo de soporte a clientes.

# <span id="page-18-0"></span>**3.2 Estimación del Impacto**

Se estima que el impacto del uso de esta herramienta tendrá un alcance global. Se espera que la aplicación web sea usada por empleados de Toshiba a nivel global, lo cual tendrá un impacto positivo en relación con el tiempo que se dedica en solucionar los problemas que presentan los clientes, ya que este se verá reducido.

Por otro lado, los clientes globales que usan los sistemas operativos de Toshiba se verán impactados de manera positiva ya que podrán solucionar de manera autónoma los problemas que presenten sus terminales. En este caso, no se busca eliminar por completo el trabajo de los equipos de soporte, sino que se espera que los clientes puedan resolver problemas sencillos sin reiniciar sus dispositivos, esto beneficiará a los clientes porque no tardarán mucho en regresar las terminales a estados funcionales.

### <span id="page-19-0"></span>**4. Reflexiones del alumno**

### <span id="page-19-1"></span>**4.1 Aprendizajes Profesionales**

Durante mi estadía en Toshiba, pude desarrollar y mejorar muchas de las competencias que he adquirido a lo largo de mis estudios universitarios. Por otro lado, hubo muchas competencias que no tenía o había desarrollado débilmente, estás debieron ser mejoradas o adquiridas para poder completar de manera exitosa mi internship.

En cuanto a competencias genéricas, pude mejorar mi forma de escribir código y programar con Python, esto fue posible gracias a que revisé código de otros desarrolladores y contaba con las bases adecuadas para reconocer cuando un código podía ser optimizado o escrito de una manera más entendible. Además, pude retomar la programación en Python, con ello pude aprender a usar librerías nuevas y mejorar mi conocimiento sobre el lenguaje de programación.

Por otro lado pude obtener soft-skills como comunicación eficiente y solución de problemas de manera asertiva. Para poder desarrollar esta soft-skill comencé a adoptar cambios como ser directa con mis preguntas y mis puntos de vista, de manera que mis compañeros comprendieran lo que necesitaba y que pudiera aportar mi perspectiva cuando ocurría algún problema en el desarrollo de mi proyecto.

Gracias a los retos que presentó el proyecto comprendí la importancia de tener en cuenta la experiencia y necesidades del usuario final de la aplicación. Muchas veces realizaba cosas sin considerar mucho la forma en que la aplicación iba a ser utilizada, pero cuando tuve la oportunidad de escuchar la retroalimentación de los equipos dedicados a la definición de la experiencia de usuario, me pareció un trabajo sumamente importante. Es indispensable tomar en cuenta a los usuarios en todo momento ya que ellos son los que necesitan cubrir una necesidad en concreto.

Además de aprender sobre lo importante de la experiencia de los usuarios, todos los conocimientos adquiridos a través de mis estudios universitarios fueron puestos a prueba. Los conocimientos que tuvieron más peso en el desarrollo del proyecto fueron los relacionados a desarrollo web, gestión y diseño de bases de datos; y manejo de Linux. Para este último, mi conocimiento era casi nulo, mi acercamiento con líneas de comandos y uso de Sistemas Operativos diferentes a Windows era casi inexistente ya que en muy pocas clases había tenido que usar algo similar.

Todo lo anterior ha mejorado mi capacidad de trabajar en proyectos de desarrollo de software, gracias al acercamiento con ingenieros más experimentados es que he podido observar como se realiza la planeación de proyectos, definición de requerimientos e incluso la forma de dirigir. Incluso ahora me siento segura defendiendo mi punto de vista cuando se trata de tomar decisiones técnicas en cuanto al desarrollo de mis tareas como desarrolladora de software.

### <span id="page-20-0"></span>**4.2 Aprendizajes Sociales**

El proyecto que he desarrollado en Toshiba tiene una visión global a futuro donde se verán beneficiados todos los clientes que hacen uso de los productos de esta empresa. El principal beneficio para ellos será la facilidad de consultar códigos de error, lo cual ahorrará tiempo, que incluso se puede traducir en aumento de ventas. Por otro lado, el desarrollo de esta herramienta presenta un beneficio para los ingenieros que se dedican a dar soporte a los clientes, de manera que se espera que reciban una menor cantidad de tickets para resolver los problemas del cliente. Se espera que esto último pueda decrementar de manera considerable el tiempo promedio que se tarda en solucionar cada uno de los tickets que envían los clientes.

### <span id="page-20-1"></span>**4.3 Aprendizajes Éticos**

Durante mi estadía en Toshiba tuve que tomar decisiones que siempre mejoraran el desarrollo del proyecto, la mayoría de ellas tuvieron que ver con la generación de código reutilizable y legible. En muchos casos otros desarrolladores no usaban las mejores prácticas para agregar cambios en el código, de manera que discutía con ellos las formas en que podía hacerse para que el proyecto pudiera mantenerse por otros desarrolladores a largo plazo. Esto también motivó a que se genere una documentación completa, la cual tendrá un impacto positivo incluso para la forma de desarrollar otros proyectos.

Mi experiencia como intern en Toshiba fue muy gratificante, aunque siento que hay ciertas cosas de la cultura de Toshiba que no se parecen mucho a mis valores personales. También pude conocer las experiencias de mis compañeros de equipo, a través de ellos pude entender la forma en que se da soporte a los clientes y gracias a eso me he dado cuenta de que no me veo a futuro realizando este tipo de trabajos.

Gracias a esta experiencia pude darme cuenta de lo mucho que me interesa trabajar en desarrollo web y que debo mejorar en mis habilidades técnicas de front-end, principalmente en CSS. Me pude dar cuenta de esto gracias a que mis actividades involucraron tareas tanto de soporte como de desarrollo web.

### <span id="page-20-2"></span>**4.4 Aprendizajes Personales**

Antes de iniciar el PAP me encontraba muy confundida sobre las cosas que me gustaría realizar como Software Developer, entendía que podía hacer muchas cosas para cualquier campo pero eso no era suficiente como para definir un proyecto de vida a largo plazo.

Sin duda esta experiencia me ha dejado conocerme de manera profesional, de manera que ahora conozco mis gustos y que comprendo lo que busco en mi lugar de trabajo ideal, me gusta la flexibilidad de trabajo, los ambientes donde me siento segura para aportar y defender mis ideas; y me gusta crear productos que tendrán un impacto positivo en la vida de otras personas.

Esta experiencia me ha dado una visión amplia sobre otros aspectos de la sociedad, ya que muchas veces me cuestioné si la aplicación web iba a ser funcional para los clientes. Esto hizo que me sintiera un poco más curiosa por aprender sobre desarrollo de Experiencias de Usuario, ahora siento que lo más importante de cualquier proyecto de software es tener al usuario como principal prioridad, lo cual se alinea con mi motivación para ser Ingeniera en Sistemas: generar herramientas que impacten de manera positiva en la vida de otros.

# <span id="page-21-0"></span>**4.5 Tareas Aprendidas**

Por el lado de mi equipo de trabajo aprendí a apoyarnos mutuamente, al inicio siempre tenia muchas dudas y los Ingenieros tuvieron mucha paciencia y disposición para que yo aprendiera el uso de los sistemas operativos de Toshiba. También me gustó mucho la actitud del Project Leader en cada uno de los sprints, siempre tomaba en cuenta la cantidad de trabajo que tenía actualmente antes de asignarme nuevas historias; incluso llegó a tomar en cuenta mi perspectiva de las formas de resolver los nuevos requerimientos para comprender la complejidad técnica que podría implicar el desarrollo de otras historias.

Por otro lado siento que hizo falta que los líderes de este proyecto tuvieran un poco de conocimiento sobre las tecnologías con las que se estaba desarrollando la herramienta, esto porque muchas veces no comprendían lo que les decía e incluso no sabían describirlo a otras personas interesadas. Esta situación era de esperarse ya que mi proyecto es algo totalmente nuevo para Toshiba, por lo tanto los expertos somos todos los Desarrolladores que nos vimos involucrados.

### <span id="page-22-0"></span>**5. Conclusiones**

Después de haber recorrido este camino como intern de Toshiba siento que he empezado a definir mi plan profesional. Más allá del impacto de mi proyecto o la mejora de habilidades técnicas, mi tiempo como intern de Toshiba me ha dejado reflexionar profundamente en las cosas que me gusta hacer como Software Developer y en las cosas que me gustaría mantener en mi lugar de trabajo.

Gracias a que esta experiencia fue un reto constante pude mejorar mis habilidades técnicas ya que aprendí a desarrollar APIs en Django y aprendí de manera autodidacta Vue, un framework para desarrollo de UI. Este desarrollo de habilidades me hizo darme cuenta de que me gusta mucho desarrollar aplicaciones web, a pesar de que mis habilidades en desarrollo front-end aún no son muy buenas, esto me ha motivado en querer mejorar ese aspecto para poder ser una Desarrolladora full-stack.

La experiencia con mis compañeros de trabajo también fue muy enriquecedora ya que a través de sus experiencias pude aprender más sobre cómo es Toshiba y cómo sería mi lugar de trabajo ideal. Con esto me di cuenta de que es posible que las actividades como Ingeniero de Soporte no sean las que me llaman la atención, además no me emociona trabajar con las tecnologías que mis compañeros usan diario.

Una cosa que me impresionó bastante es la seguridad que adquirí para defender mis ideas relacionadas a la resolución de problemas técnicos del proyecto. Aprendí muchas tecnologías nuevas por lo que puedo asegurar que el objetivo de las competencias presentados fue cubierto ampliamente, y la consecuencia de ello fue que pude participar en debates donde sostenía mis argumentos relacionados a la arquitectura del proyecto.

<span id="page-22-1"></span>Estoy satisfecha con los resultados que he obtenido al finalizar esta experiencia porque han comenzado a darme un rumbo en cuanto a lo que veo en un futuro de manera profesional. Este PAP ha contribuido a que me haga muchas preguntas para redefinir mis objetivos profesionales a corto y mediano plazo, ahora dependerá de mí seguir definiéndolos para poder juntar todas las piezas y sentirme totalmente segura de mi siguiente objetivo a largo plazo.

#### **6. Bibliografía**

Deemer, P., Larman, C., Vodde, B., & Benefield, G. (2009). *INFORMACIÓN BÁSICA DE SCRUM* 

*(THE SCRUM PRIMER)* (1.1 ed.). SCRUM Training Institute. [http://libroslibres.uls.edu.sv/informatica/informacion\\_basica\\_scrum.pdf](http://libroslibres.uls.edu.sv/informatica/informacion_basica_scrum.pdf)

- Digital.ai. (s. f.). *Digital.ai Agility*. Agility Enterprise Agile Planning. Recuperado 4 de marzo de 2022, de<https://digital.ai/agility>
- GitLab. (s. f.). *About GitLab*. Recuperado 4 de marzo de 2022, de <https://about.gitlab.com/company/>
- Masse, M. (2011). *Rest API Design Rulebook: Designing Consistent Restful Web Service Interfaces* (1.ª ed.). O'Reilly Media.
- Red Hat. (s. f.). *¿Qué son la integración/distribución continuas (CI/CD)?* Recuperado 4 de marzo de 2022, de<https://www.redhat.com/es/topics/devops/what-is-ci-cd>
- Trigas, M. (s.f.). *Metodología Scrum [Archivo PDF]*. Recuperado 4 de marzo de 2022, de [http://openaccess.uoc.edu/webapps/o2/bitstream/10609/17885/1/mtrigasTFC06](http://openaccess.uoc.edu/webapps/o2/bitstream/10609/17885/1/mtrigasTFC0612memoria.pdf) [12memoria.pdf](http://openaccess.uoc.edu/webapps/o2/bitstream/10609/17885/1/mtrigasTFC0612memoria.pdf)